# International Applications Containing a Sequence Listing PCT-SAFE Request (July 2009) Box No. IX and the Annex (Fee Calculation Sheet)

A Sequence Listing (SL) forming part of an international application (IA) may be filed in electronic form via EFS-Web or on paper, as part of an IA filed in paper.

EFS-Web provides for the filing of a SL forming part of the IA, either a.) in Annex C/ST.25 text format only, which is highly recommended and financially preferable, since no fees are assessed for this SL, or b.) in PDF format, for which fees are assessed for each sheet, accompanied by an Annex C/ST.25 text format of the SL for search under PCT Rule 13*ter*.

For IAs filed on paper, the SL forming part of the IA must be filed on paper, for which fees are assessed for each sheet, accompanied by an Annex C/ST.25 text format of the SL for search under PCT Rule 13*ter*.

If the SL text file is larger than 100 MB, the SL cannot be filed via EFS-Web; however, the SL can be submitted in Annex C/ST.25 text format on a CD via Express Mail or hand-carry on the same day the remainder of the application is filed via EFS-Web. No page fees are assessed for a SL filed in this manner.

Instructions are provided for filling out the Request (PCT-SAFE) as well as examples of the resulting Fee Calculation Sheet for IAs filed using the following scenarios ("S" designates "SAFE"):

#### **PREFERRED**

## S1. EFS-Web - Annex C/ST.25 text format SL only (SL <100 MB)

- S1.A. PCT-SAFE screen shots for filling in Box No. IX for Sequence Listings
- S1.B. Completed Box IX of the Request (PCT-SAFE) (July 2009)
- S1.C. Completed Fee Calculation Sheet (PCT-SAFE) (Annex) (July 2009)

#### **OTHER ALTERNATIVES**

#### S2. EFS-Web - PDF SL + Annex C/ST.25 text format SL for search (SL <100 MB)

- S2.A. PCT-SAFE screen shots for filling in Box No. IX for Sequence Listings
- S2.B. Completed Box IX of the Request (PCT-SAFE) (July 2009)
- S2.C. Completed Fee Calculation Sheet (PCT-SAFE) (Annex) (July 2009)

#### S3. PAPER SL + Annex C/ST.25 text format SL for search on CD

- S3.A. PCT-SAFE screen shots for filling in Box No. IX for Sequence Listings
- S3.B. Completed Box IX of the Request (PCT-SAFE) (July 2009)
- S3.C. Completed Fee Calculation Sheet (PCT-SAFE ) (Annex) (July 2009)

## S4. EFS-Web - Annex C/ST.25 text format SL only on CD (SL >100 MB)

- S4.A. PCT-SAFE screen shots for filling in Box No. IX for Sequence Listings
- S4.B. Completed Box IX of the Request (PCT-SAFE) (July 2009)
- S4.C. Completed Fee Calculation Sheet (PCT-SAFE) (Annex) (July 2009)

- S1.A. PCT-SAFE screen shots for filling in Box No. IX for Sequence Listings
- 1. To add a line item in the Contents for the Sequence Listing part of the description,
  - a. Click "Biology"
    - b. Check the box indicating "The description contains a sequence listing."

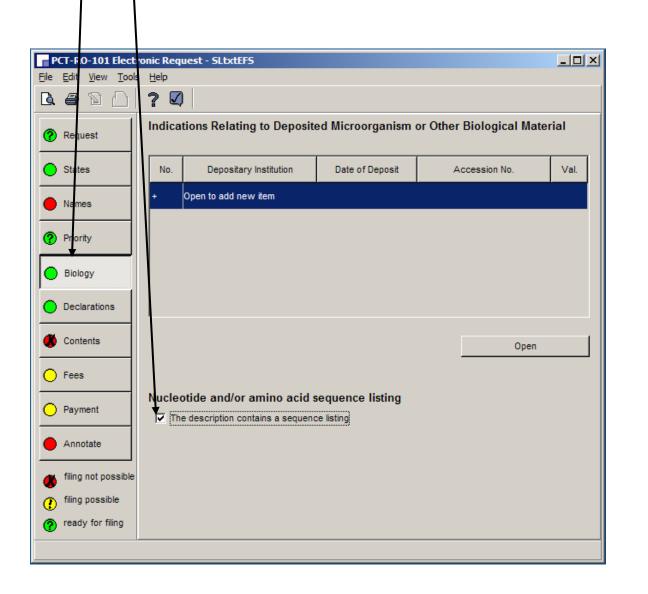

- S1.A. PCT-SAFE screen shots for filling in Box No. IX for Sequence Listings
- 2. To enter data into the Contents,
- a. Click "Contents" b. Double click on "Sequence listing part of description" PCT-R D-101 Electro \_ U X File Edit <u>V</u>iew <u>T</u>ools  $\bigcirc$ Type of filing: @ PCT-EASY C Fully electronic Request ▼ EFS-Web ☐ Single specification file ) States ø Details Pages Electronic File Val. Document Names Request (including declaration sheets) Description (excluding sequence listing ... Priority Claims Biology Abstract Declarations Sequence listing part of description Contents Document Pages Electronic File Val. Fees Payment Open Annotate total: Calculate pages filing not possible Accompanying Items International Application filing possible files In total: documents 0 ready for filing Items under this Items under this tab form part of tab are not part the IA of the IA

S1.A. PCT-SAFE screen shots for filling in Box No. IX for Sequence Listings

3. In the "Content Details" for "Sequence listing part of the description"

Click "Electronic file is submitted in ST.25/text format"

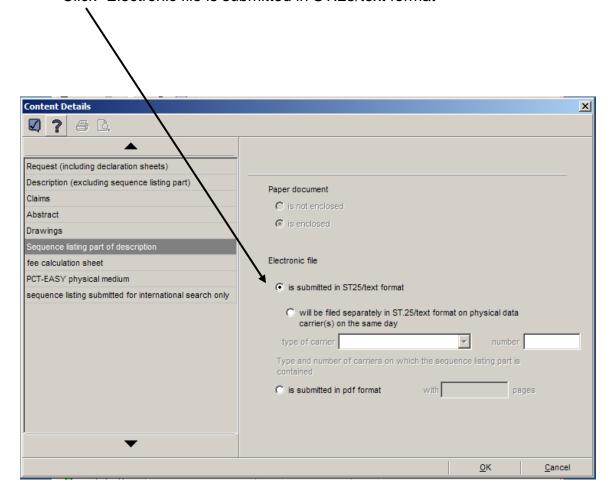

## S1.A. PCT-SAFE screen shots for filling in Box No. IX for Sequence Listings

4. In the "Accompanying Items" tab,

It is not necessary to indicate an electronic file for "sequence listing submitted for international search," since the text file provided as part of the international application will be used for search; therefore, no statement of identity is needed. (The light remains yellow, but filing is possible.)

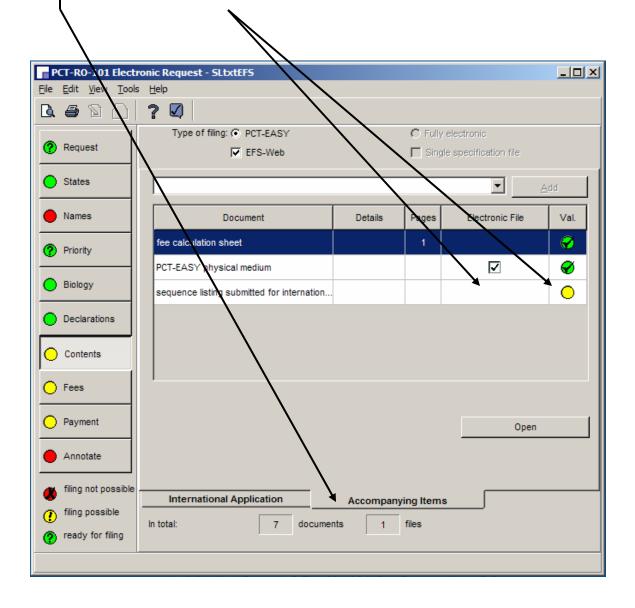

# S1.B. Completed Box IX of the Request (PCT-SAFE) (July 2009)

The filled-in form will indicate the parts of the application, including no sheets of Sequence Listing,

|       | but will indic                                                | cate an electronic file atta | ached.                      |
|-------|---------------------------------------------------------------|------------------------------|-----------------------------|
|       |                                                               | <u> </u>                     |                             |
|       |                                                               |                              |                             |
|       |                                                               |                              |                             |
|       |                                                               |                              |                             |
| IX    | Check list                                                    | number of sheets             | electronic file(s) attached |
| IX-1  | Request (including declaration sheets)                        | 2                            | ✓                           |
| IX-2  | Description                                                   | 30                           | -                           |
| IX-3  | Claims                                                        | 5                            | -                           |
| IX-4  | Abstract                                                      | 1                            | /                           |
| IX-5  | Drawings                                                      | 10                           | -                           |
| IX-6  | Sequence listing part of the description                      | -                            | <b>→</b> ✓                  |
| IX-7  | TOTAL                                                         | 48                           |                             |
|       | Accompanying Items                                            | paper document(s) attached   | electronic file(s) attached |
| IX-8  | Fee calculation sheet                                         | <b>√</b>                     | -                           |
| IX-18 | PCT-SAFE physical media                                       | -                            | ✓                           |
| IX-20 | Figure of the drawings which should<br>accompany the abstract | Fig. No. 1                   | 1                           |
| IX-21 | Language of filing of the international application           | English                      |                             |

## S1.C. Completed Fee Calculation Sheet (PCT-SAFE) (Annex) (July 2009)

#### July 1, 2009 Fees

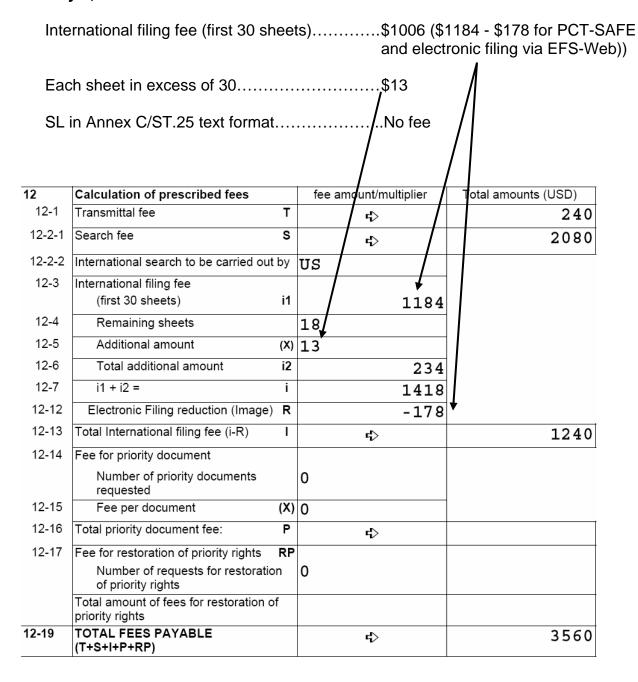

- 1. To add a line item in the Contents for the Sequence Listing part of the description,
  - a. Click "Biology"
    - b. Check the box indicating "The description contains a sequence listing."

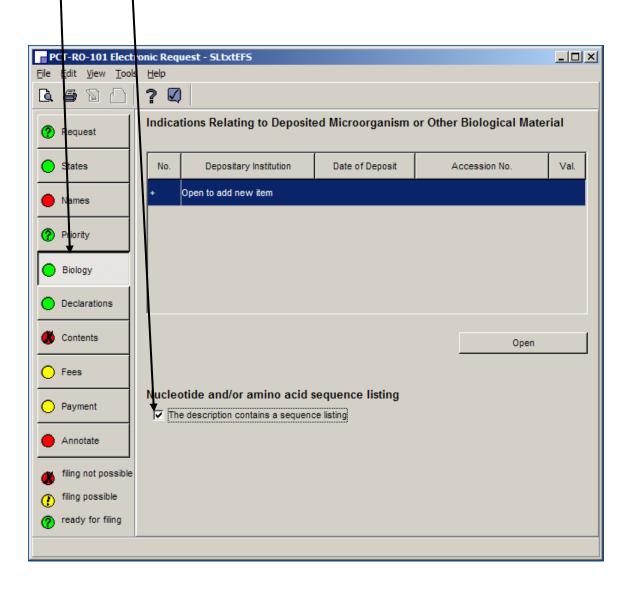

- 2. To enter data into the Contents,
  - a. Click "Contents"

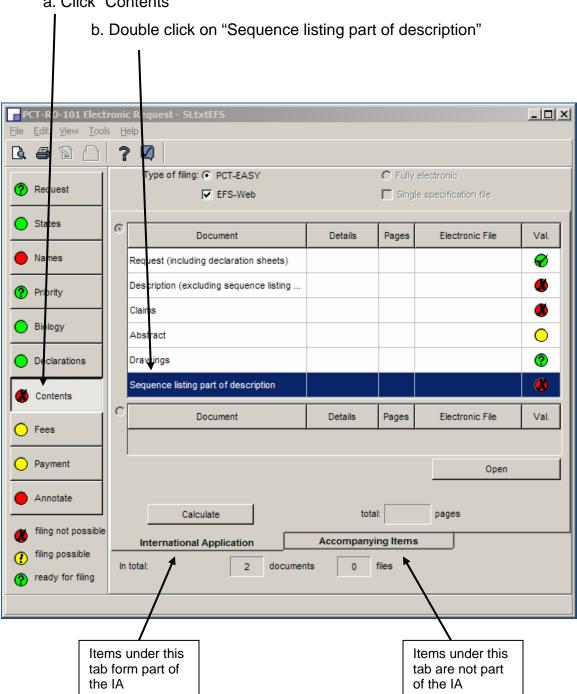

- 3. In the "Content Details" for "Sequence listing part of the description"
  - a. Click "is submitted in pdf format"
    - b. Enter the number of pages

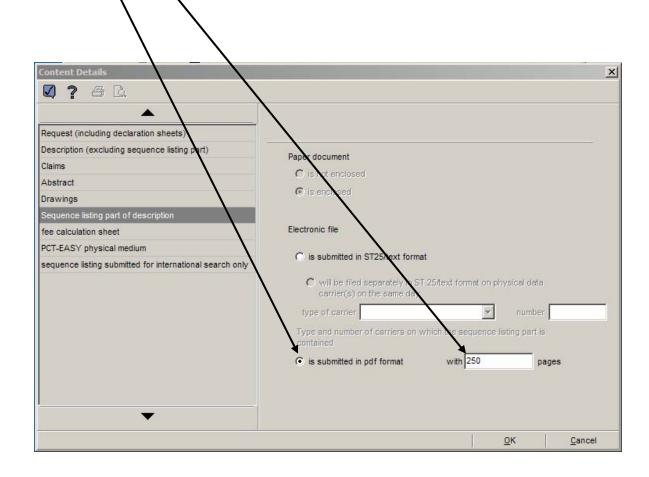

S2.A. PCT-SAFE screen shots for filling in Box No. IX for Sequence Listings

4. In the "Accompanying Items" tab,

Double click on "sequence listing submitted for international search"

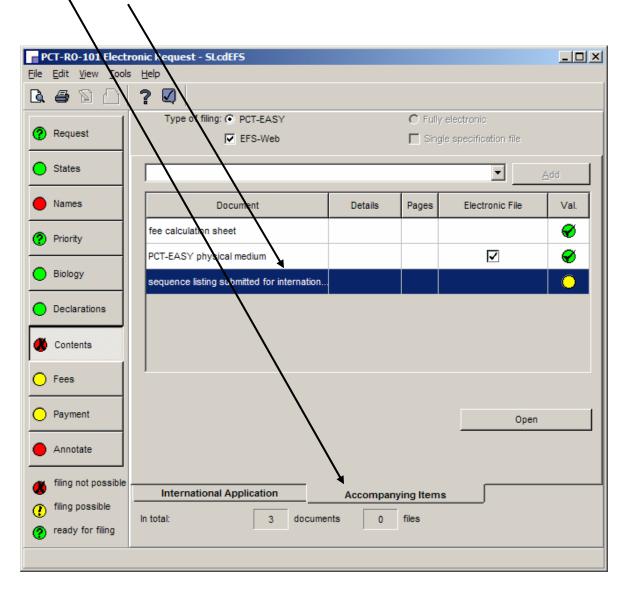

- 5. In the "Content Details" for "Sequence listing submitted for international search"
  - a. Click "submitted for the purposes of international search only (and not as part of the international application)"

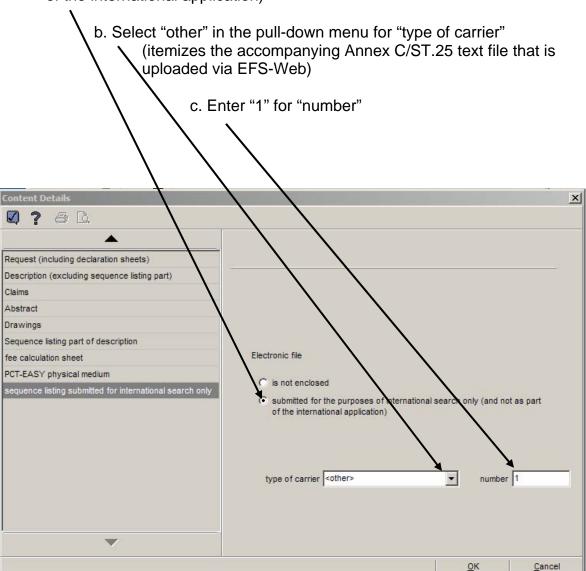

S2.A. PCT-SAFE screen shots for filling in Box No. IX for Sequence Listings

6. In the "Accompanying Items" tab, in the pull-down menu,

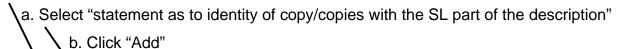

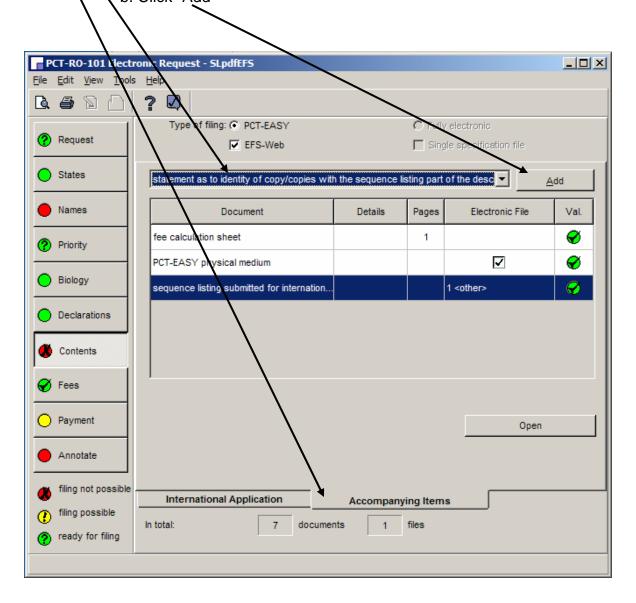

S2.A. PCT-SAFE screen shots for filling in Box No. IX for Sequence Listings

7. In the "Accompanying Items" tab,

Double click on "statement as to identity of copy/copies..."

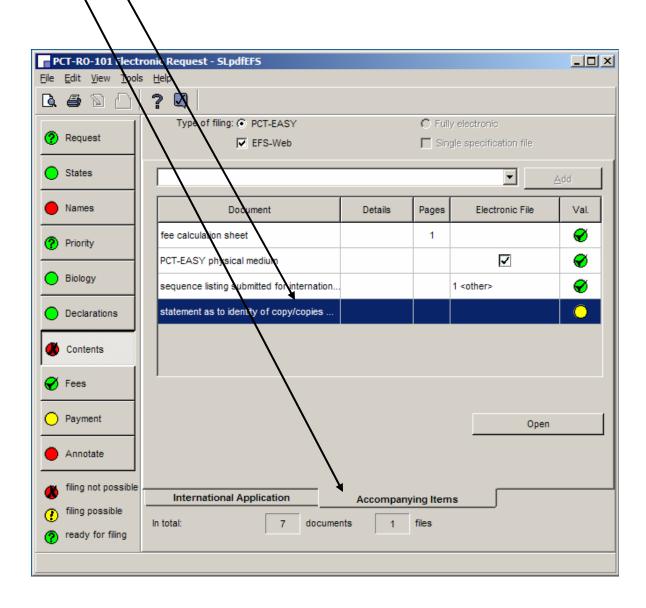

S2.A. PCT-SAFE screen shots for filling in Box No. IX for Sequence Listings

8. In the "Content Details" for the "statement as to identity of copy/copies..."

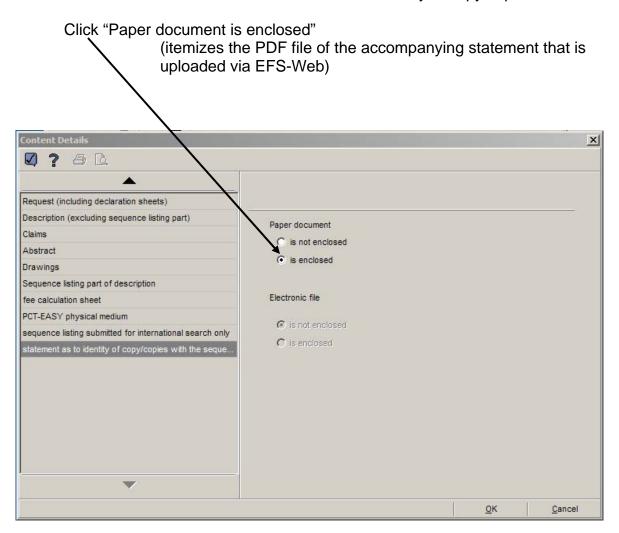

S2.B. Completed Box IX of the Request (PCT-SAFE) (July 2009)

The filled-in form will indicate the parts of the application including

The number of sheets of Sequence Listing

|   | Check list                                                                                                    | number of sheets                                                                                          | electronic file(s) attached           |
|---|----------------------------------------------------------------------------------------------------|----------------------------------------------------------------------------------------------------|---------------------------------------|
|   | Request (including declaration sheets)                                                                                                    | 4                                                                                                    | <b>√</b>                              |
|   | Description (excluding sequence listing part)                                                                                                   | 30                                                                                                    | -                                     |
|   | Claims                                                                                                    | 5                                                                                                    | -                                     |
|   | Abstract                                                                                                    | 1                                                                                                    | ✓                                     |
|   | Drawings                                                                                                    | 10                                                                                                    | -                                     |
|   | Sub-total number of sheets                                                                                                    | 50                                                                                                    |                                       |
|   | Sequence listing part of the description                                                                                                    | 250                                                                                                    | ✓                                     |
|   | TOTAL                                                                                                    | 300                                                                                                    | · · · · · · · · · · · · · · · · · · · |
| _ | Accompanying Items                                                                                                    | paper document(s) attached                                                                                | electronic file(s) attached           |
|   | Fee calculation sheet                                                                                                    | ✓                                                                                                    | -                                     |
|   | Sequence listing in electronic form<br>(Annex C/ST.25 text file) furnished only<br>for the purposes of international search<br>under Rule 13ter | -                                                                                                    | 1 other                               |
|   | PCT-SAFE physical media                                                                                                    | -                                                                                                    | ✓ ✓                                   |
|   | other                                                                                                    | statement as to<br>identity of copy/<br>copies with the<br>sequence listing<br>part of the<br>description |                                       |
|   | Figure of the drawings which should<br>accompany the abstract                                                                                   |                                                                                                    |                                       |
|   | Language of filing of the international application                                                                                             | English                                                                                                   |                                       |

The filled-in form will also indicate the accompanying items including
The statement and the Annex C/ST.25 text file

S2.C. Completed Fee Calculation Sheet (PCT-SAFE) (Annex) (July 2009)

#### July 1, 2009 Fees

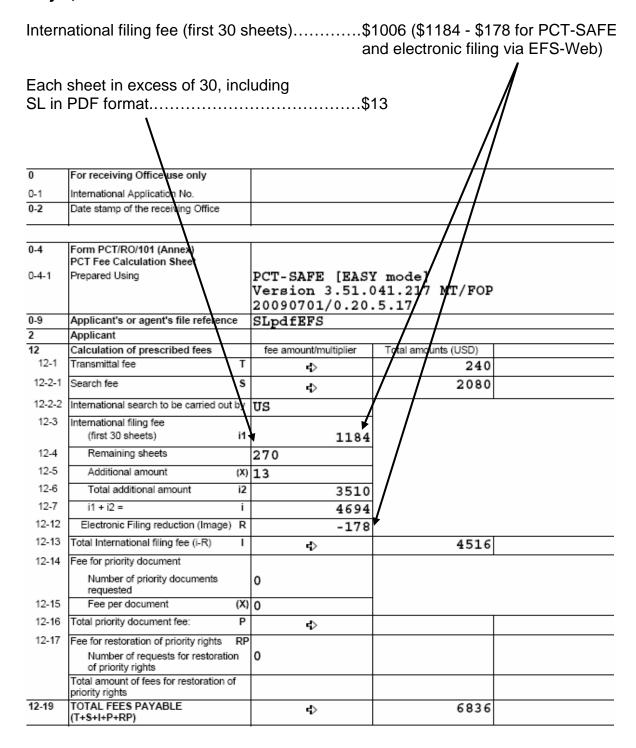

- 1. To add a line item in the Contents for the Sequence Listing part of the description,
  - a. Click "Biology"
    - b. Check the box indicating "The description contains a sequence listing."

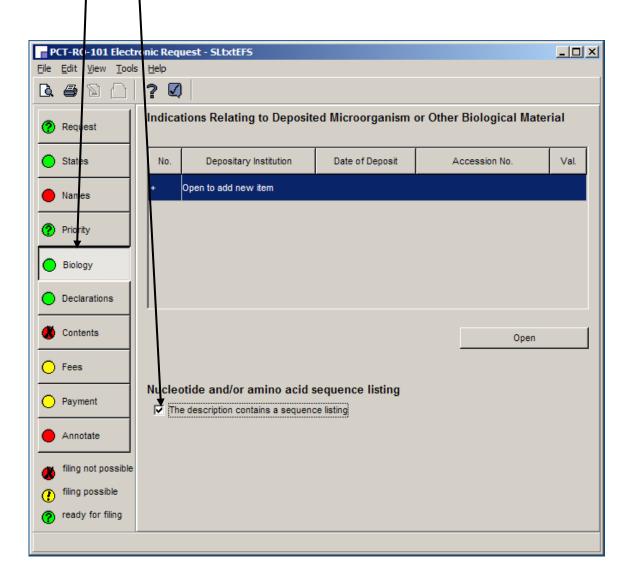

- 2. To enter data into the Contents,
  - a. Click "Contents"

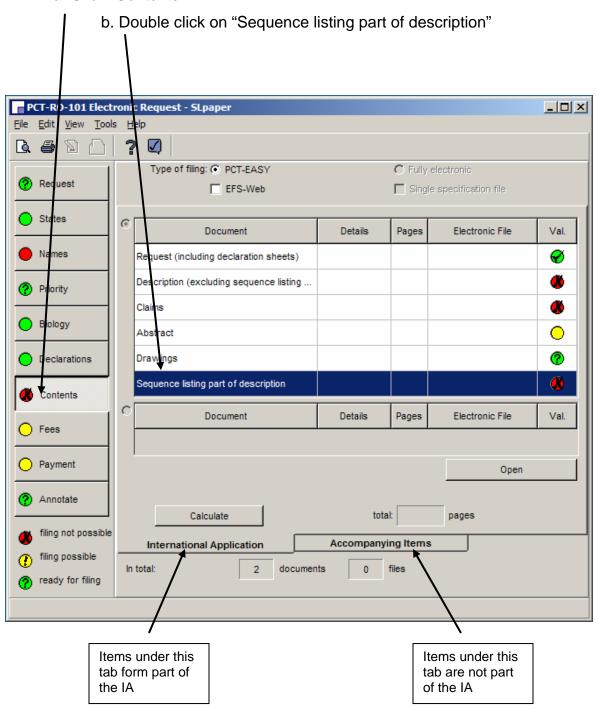

- 3. In the "Content Details" for "Sequence listing part of the description"
  - a. Click "Paper document is enclosed"
- b. Enter the number of pages × V ? 🖨 🖪 Request (including declaration sheets) Description (excluding sequence listing part) Paper document Claims C is not enclosed Abstract ( is enclosed Drawings Sequence listing part of description Electronic file fee calculation sheet PCT-EASY physical medium © is not enclosed sequence listing submitted for international search only C is enclosed Cancel

## S3.A. PCT-SAFE screen shots for filling in Box No. IX for Sequence Listings

4. In the "Accompanying Items" tab,

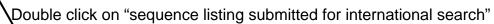

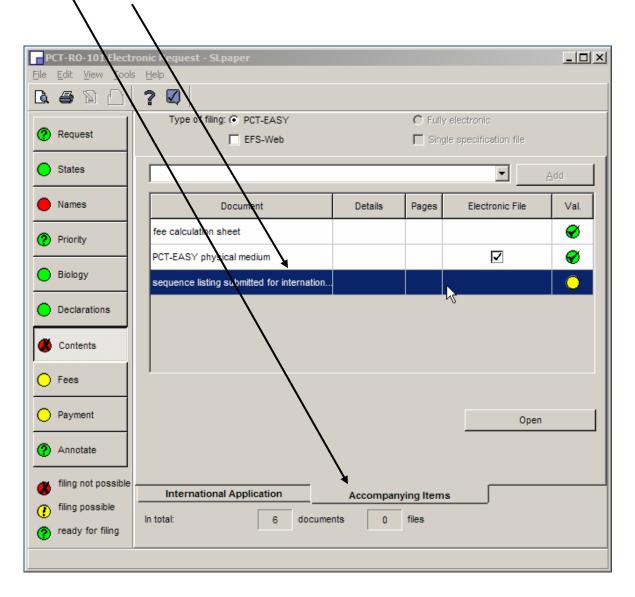

- 5. In the "Content Details" for "Sequence listing submitted for international search"
  - a. Click "submitted for the purposes of international search only (and not as part of the international application)"

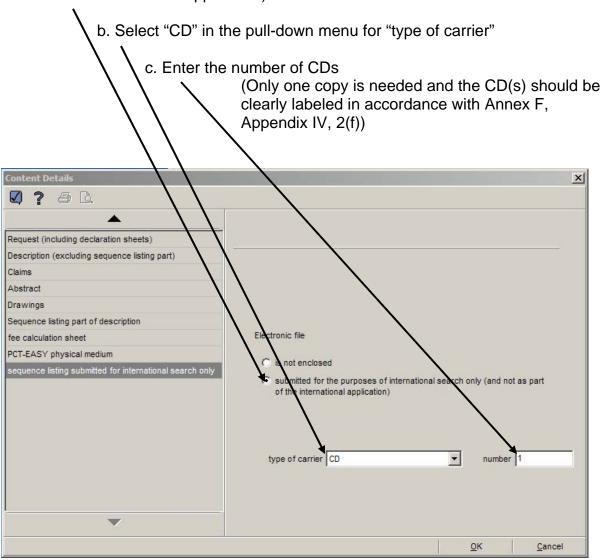

## S3.A. PCT-SAFE screen shots for filling in Box No. IX for Sequence Listings

6. In the "Accompanying Items" tab, in the pull-down menu,

\( \)a. Select "statement as to identity of copy/copies with the SL part of the description" b. Click "Add"

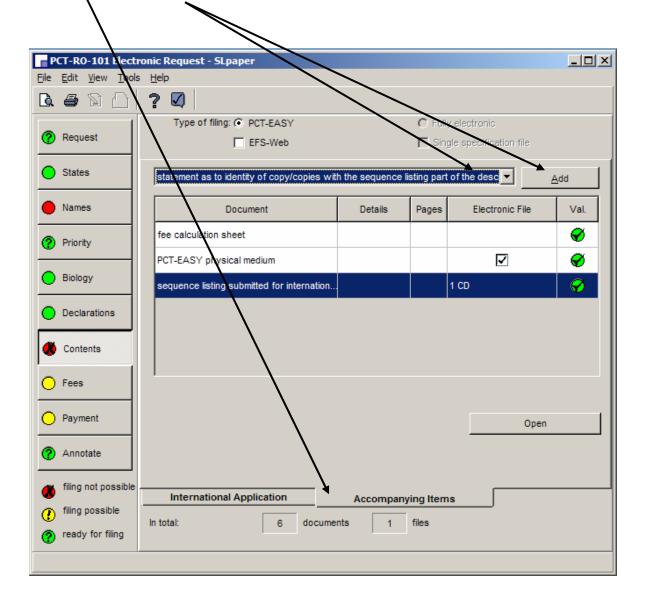

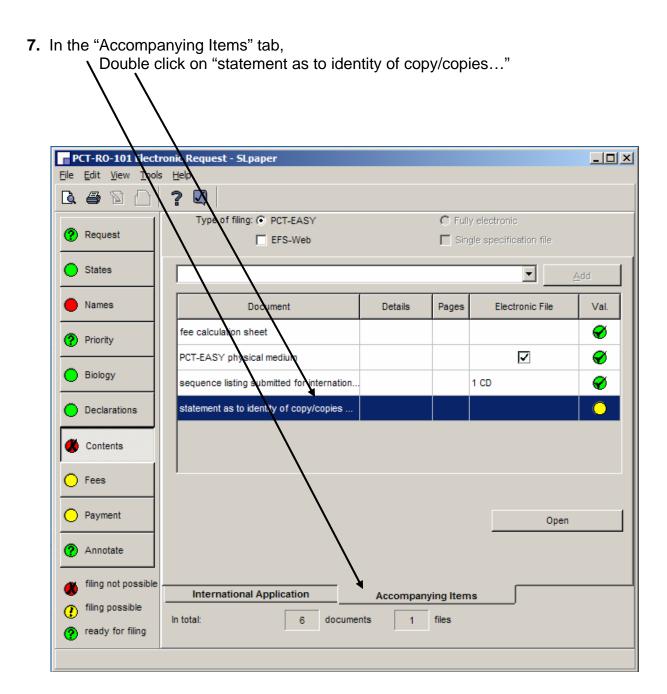

# S3.A. PCT-SAFE screen shots for filling in Box No. IX for Sequence Listings

8. In the "Content Details" for the "statement as to identity of copy/copies..."

Click "Paper document is enclosed"

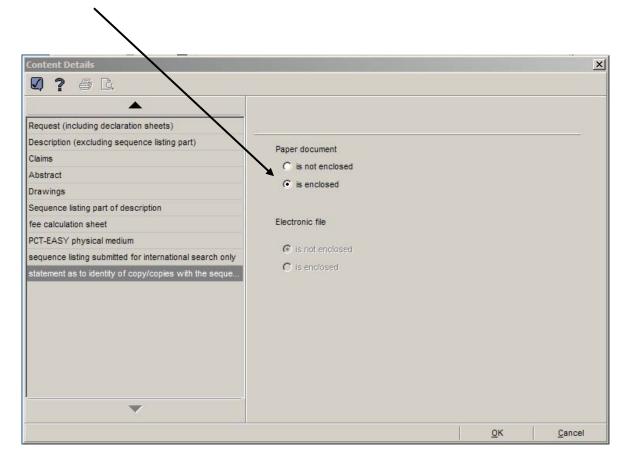

# S3.B. Completed Box IX of the Request (PCT-SAFE) (July 2009)

The filled-in form will indicate the parts of the application including

The number of sheets of Sequence Listing,

|     | Check list                                                                                                    | number of sheets                                                                                          | electronic file(s) attached |  |
|-----|----------------------------------------------------------------------------------------------------|----------------------------------------------------------------------------------------------------|-----------------------------|--|
| 1   | Request (including declaration sheets)                                                                                                    | 4                                                                                                    | ✓ ·                         |  |
| 2   | Description (excluding sequence listing part)                                                                                                   | 30                                                                                                    | -                           |  |
| 3   | Claims                                                                                                    | 5                                                                                                    | -                           |  |
| 4   | Abstract                                                                                                    | 1                                                                                                    |                             |  |
| 5   | Drawings                                                                                                    | 0                                                                                                    | -                           |  |
| 7a  | Sub-total number of sheets                                                                                                    | 40                                                                                                    |                             |  |
| 6   | Sequence listing part of the description                                                                                                    | 250                                                                                                    | ✓                           |  |
| 7   | TOTAL                                                                                                    | 290                                                                                                    | ,                           |  |
|     | Accompanying Items                                                                                                    | paper document(s) attached                                                                                | electronic file(s) attached |  |
| }   | Fee calculation sheet                                                                                                    | <b>√</b>                                                                                                  | -                           |  |
| 16  | Sequence listing in electronic form<br>(Annex C/ST.25 text file) furnished only<br>for the purposes of international search<br>under Rule 13ter | -                                                                                                    | 1 CD                        |  |
| 8   | PCT-SAFE physical media                                                                                                    | -                                                                                                    | /                           |  |
| 19  | other                                                                                                    | statement as to<br>identity of copy/<br>copies with the<br>sequence listing<br>part of the<br>description |                             |  |
| -20 | Figure of the drawings which should<br>accompany the abstract                                                                                   | 1                                                                                                    | •                           |  |
| 21  | Language of filing of the international application                                                                                             | English                                                                                                   |                             |  |

The filled-in form will also indicate the accompanying items, including

The statement and the SL text file on CD (The CD(s) should be clearly labeled in accordance with Annex F, Appendix IV, 2(f).)

## S3.C. Completed Fee Calculation Sheet (PCT-SAFE) (Annex) (July 2009)

## July 1, 2009 Fees

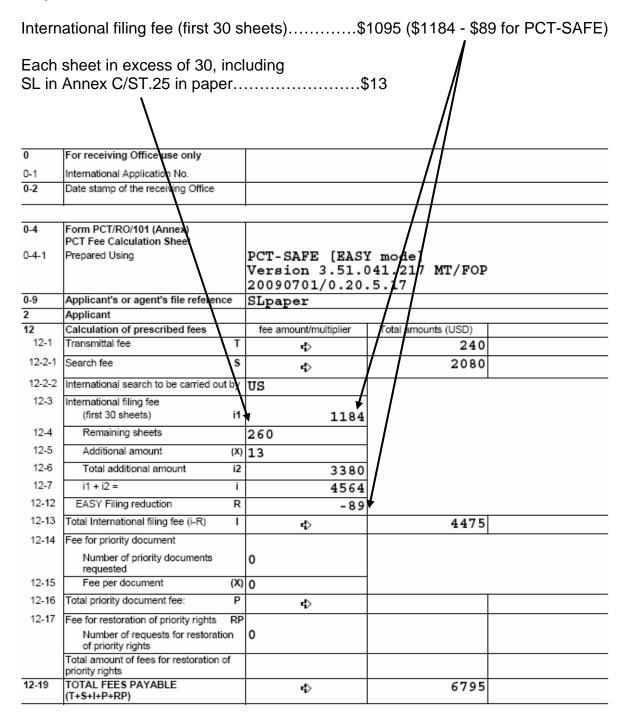

- 1. To add a line item in the Contents for the Sequence Listing part of the description,
  - a. Click "Biology"
    - b. Check the box indicating "The description contains a sequence listing."

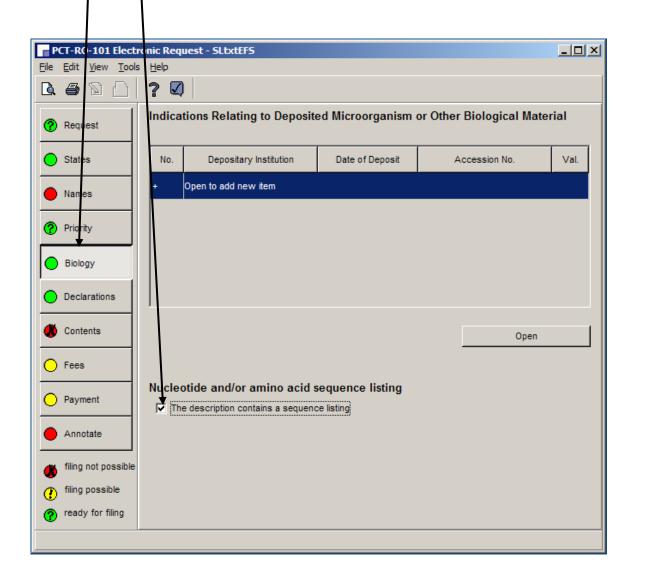

S4.A. PCT-SAFE screen shots for filling in Box No. IX for Sequence Listings

2. To enter data into the Contents,

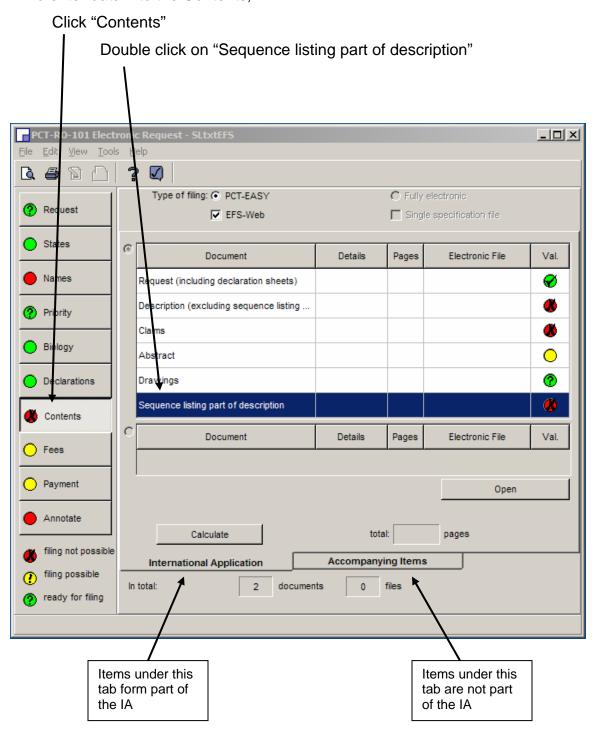

- S4.A. PCT-SAFE screen shots for filling in Box No. IX for Sequence Listings
- 3. In the "Content Details" for "Sequence listing part of the description"
  - a. Click "Electronic file is submitted in Annex C/ST.25 text format"
    - b. Click "will be filed separately in Annex C/ST.25 text format on physical data carrier(s) on the same day

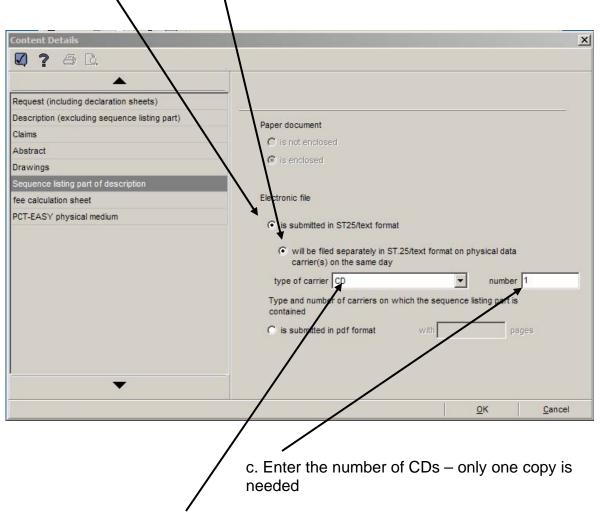

d. Select "CD" from the pull-down menu for "type of carrier"

<sup>&</sup>lt;sup>1</sup> The CD(s) and an accompanying letter should clearly indicate that the CD(s) contain(s) a sequence listing forming part of the international application in Annex C/ST.25 text format, labeled in accordance with Annex F, Appendix IV, 2(f).

## S4.A. PCT-SAFE screen shots for filling in Box No. IX for Sequence Listings

4. In the "Accompanying Items" tab,

It is not necessary to indicate an electronic file for "sequence listing submitted for international search," since the text file on CD provided as part of the international application will be used for search; therefore, no statement of identity is needed. (The light remains yellow, but filing is possible.)

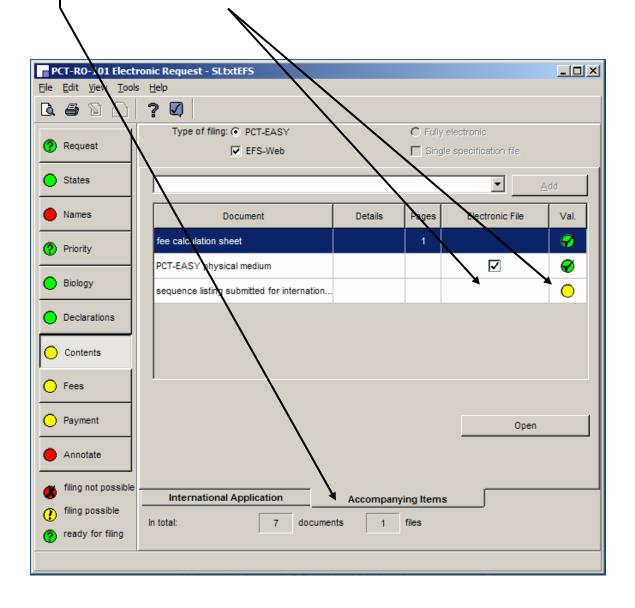

S4.B. Completed Box IX of the Request (PCT-SAFE) (July 2009)

The filled-in form will indicate the parts of the application including no sheets of Sequence Listing,

| but will indicate 1 CD was filed separately on the same day |                                                               |                            |                             |  |
|-------------------------------------------------------------|---------------------------------------------------------------|----------------------------|-----------------------------|--|
|                                                             |                                                               |                            |                             |  |
|                                                             |                                                               |                            |                             |  |
| IX                                                          | Check list                                                    | number of sheets           | electronic file(s) attached |  |
| IX-1                                                        | Request (including declaration sheets)                        | 2                          | √                           |  |
| IX-2                                                        | Description                                                   | 30                         | -                           |  |
| IX-3                                                        | Claims                                                        | 5                          | -                           |  |
| IX-4                                                        | Abstract                                                      | 1                          | \ \ \                       |  |
| IX-5                                                        | Drawings                                                      | 10                         | -                           |  |
| IX-6                                                        | Sequence listing part of the description                      | <b>A</b> -                 | 1 CD                        |  |
| IX-7                                                        | TOTAL                                                         | 48                         |                             |  |
|                                                             | Accompanying Items                                            | paper document(s) attached | electronic file(s) attached |  |
| IX-8                                                        | Fee calculation sheet                                         | ✓                          | -                           |  |
| IX-18                                                       | PCT-SAFE physical media                                       | -                          | ✓                           |  |
| IX-20                                                       | Figure of the drawings which should<br>accompany the abstract | 1                          |                             |  |
| IX-21                                                       | Language of filing of the international application           | English                    |                             |  |

S4.C. Completed Fee Calculation Sheet (PCT-SAFE) (July 2009)

# July 1, 2009 Fees

| International filing fee (first 30 sheets)\$1006 (\$1184 - \$178 for PCT-SAFE and electronic filing via EFS-Web)) |                                                            |     |                       |                      |
|----------------------------------------------------------------------------------------------------|------------------------------------------------------------|-----|-----------------------|----------------------|
| Each                                                                                                    | sheet in excess of 30                                      |     |                       | 513                  |
| SL in Annex C/ST.25 text format                                                                                   |                                                            |     |                       |                      |
| 12<br>12-1                                                                                                    | Calculation of prescribed fees<br>Transmittal fee          | Т   | fee amount/multiplier | Total an ounts (USD) |
|                                                                                                    |                                                            |     | 4)                    | 240                  |
| 12-2-1                                                                                                    | Search fee                                                 | s   | <b>∮</b>              | 2080                 |
| 12-2-2                                                                                                    | International search to be carried out                     | by  | US /                  |                      |
| 12-3                                                                                                    | International filing fee<br>(first 30 sheets)              | i1  | 1184                  |                      |
| 12-4                                                                                                    | Remaining sheets                                           |     | 18                    | 7 /                  |
| 12-5                                                                                                    | Additional amount                                          | (X) | 13                    | 7 /                  |
| 12-6                                                                                                    | Total additional amount                                    | i2  | 234                   | i /                  |
| 12-7                                                                                                    | i1 + i2 =                                                  | i   | 1418                  |                      |
| 12-12                                                                                                    | Electronic Filing reduction (Image)                        | R   | -178                  |                      |
| 12-13                                                                                                    | Total International filing fee (i-R)                       | Τ   | 4>                    | 1240                 |
| 12-14                                                                                                    | Fee for priority document                                  |     | -                     |                      |
|                                                                                                    | Number of priority documents<br>requested                  |     | 0                     |                      |
| 12-15                                                                                                    | Fee per document                                           | (X) | 0                     | 1                    |
| 12-16                                                                                                    | Total priority document fee:                               | Р   | ₽                     |                      |
| 12-17                                                                                                    | Fee for restoration of priority rights                     | RP  |                       |                      |
|                                                                                                    | Number of requests for restoratio<br>of priority rights    |     | 0                     |                      |
|                                                                                                    | Total amount of fees for restoration of<br>priority rights | f   |                       |                      |
| 12-19                                                                                                    | TOTAL FEES PAYABLE<br>(T+S+I+P+RP)                         |     | 4>                    | 3560                 |